[Configure](http://get.tomsorg.com/goto.php?q=Configure Outlook 2010 Office 365 Manually) Outlook 2010 Office 365 Manually >[>>>CLICK](http://get.tomsorg.com/goto.php?q=Configure Outlook 2010 Office 365 Manually) HERE<<<

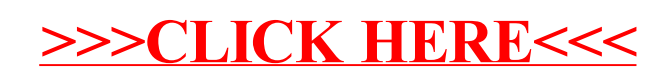